1 Wenn alle Summanden den gleichen Platz einnehmen und die Lücken gleich verteilt sind, dann sind auch die "=" untereinander.

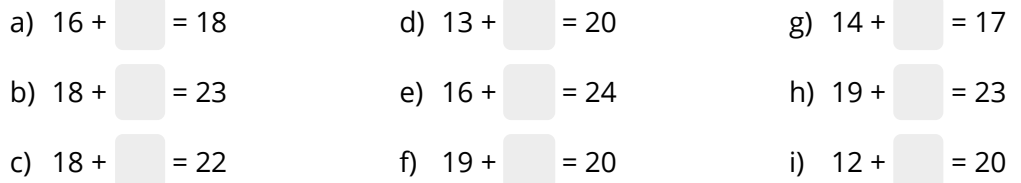

2 Das ändert sich sobald nur ein Summand entweder ein- oder zweistellig sein kann (siehe Variable #a die zwischen 1 und 19 generiert wird). Das wäre auch für den Aufgabentyp aus Aufgabe 3 so.

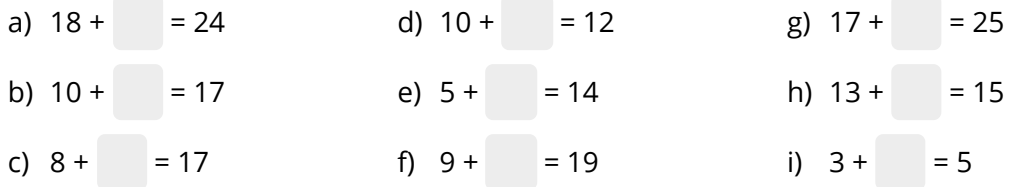

3 Da mehr als ein Leerzeichen in der normalen Textausgabe geschluckt werden, würde mit dem Baustein Aufagbenstellung eine Rechnung dieser Art unten mit LaTeX machbar sein; jedoch nicht "schön".

Als Abstandgeber wurden LaTeX-Leerzeichen eingefügt: \,

a) 
$$
(-2) - (+12) =
$$
 \_\_\_\_\_\_ = \_\_\_\_\_\_  
b)  $(+16) + (-18) =$  \_\_\_\_\_\_ = \_\_\_\_\_\_

## fächerverbindend

Angaben zu den Urhebern und Lizenzbedingungen der einzelnen Bestandteile dieses Dokuments finden Sie unter https://www.tutory.de/entdecken/dokument/supportdokument-alignment